$\overline{2}$ 

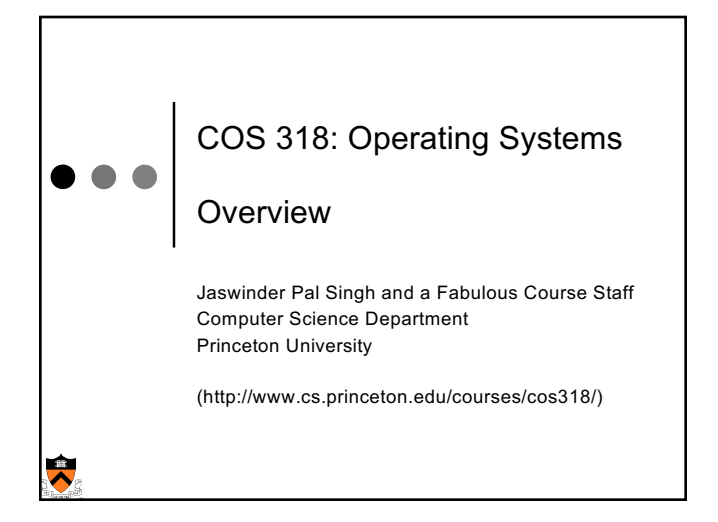

### Important Times

#### $\bullet$  Precepts:

- $\bullet$  Mon: 7:30-8:20pm, 104 CS building
- $\bullet$  Tues: 7:30-8:20pm, 105 CS building
- This week (TODAY and TOMORROW):
- Tutorial on Assembly programming and kernel debugging

#### $\bullet$  Project 1

 $\ddot{\phantom{a}}$ 

- Design review:
	- Next Mon/Tues: 3:00–7:00 pm (**Signup online**), 010 Friend
- Project 1 due: Sunday 9/29 at 11:55pm

#### ◆ Immediate To-Do:

• Make sure you have your project partner

# Today • Overview of OS functionality  $\bullet$  Overview of OS components  $\bullet$  Interacting with the OS ◆ Booting a Computer  $\ddot{\phantom{1}}$

3

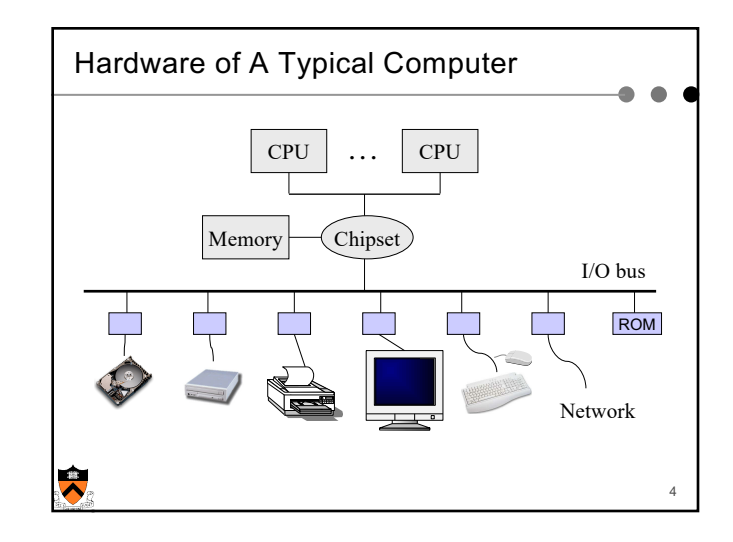

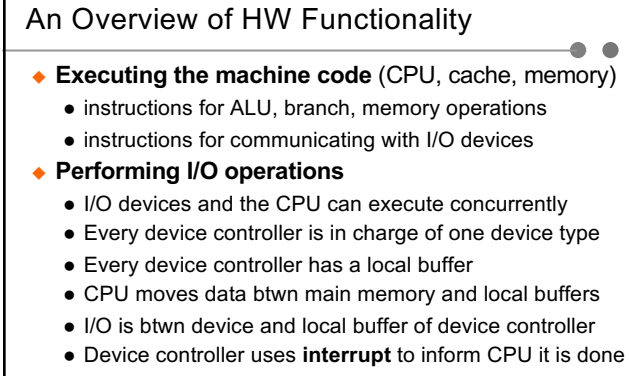

#### **← Protection**

嗱

• Timer, paging (e.g. TLB), mode bit (e.g., kernel/user )

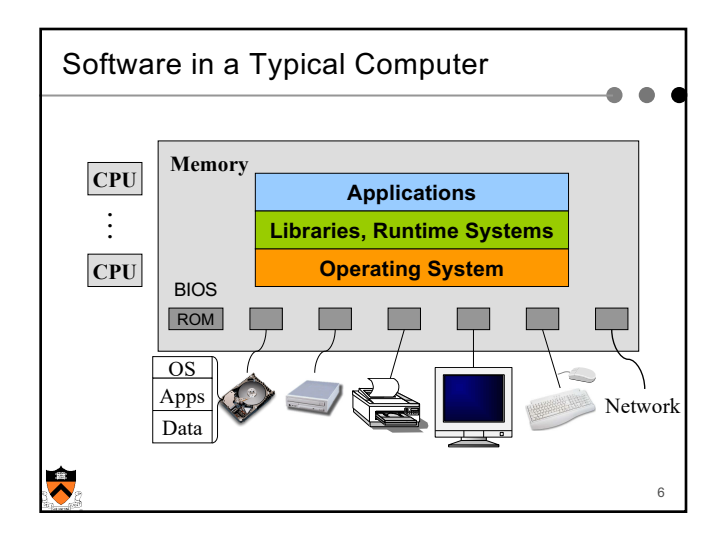

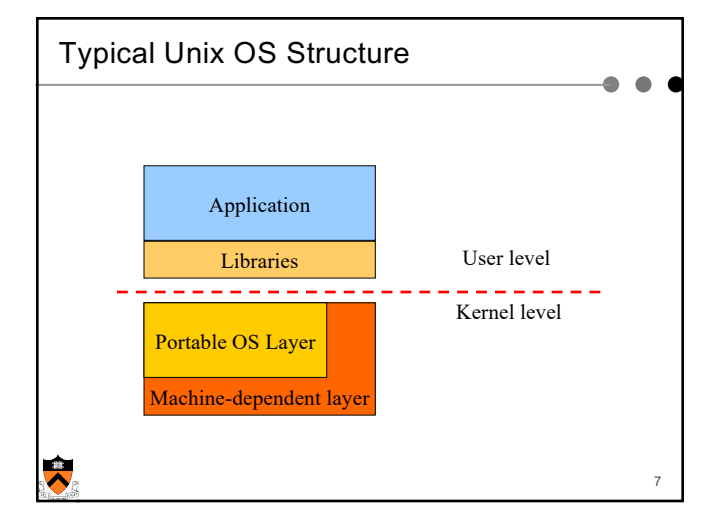

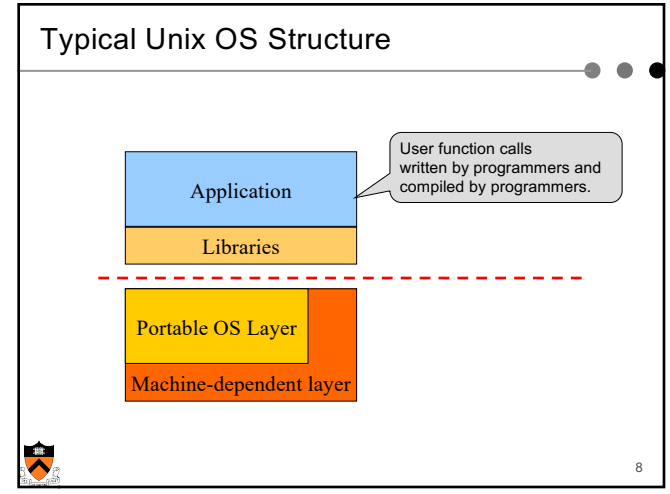

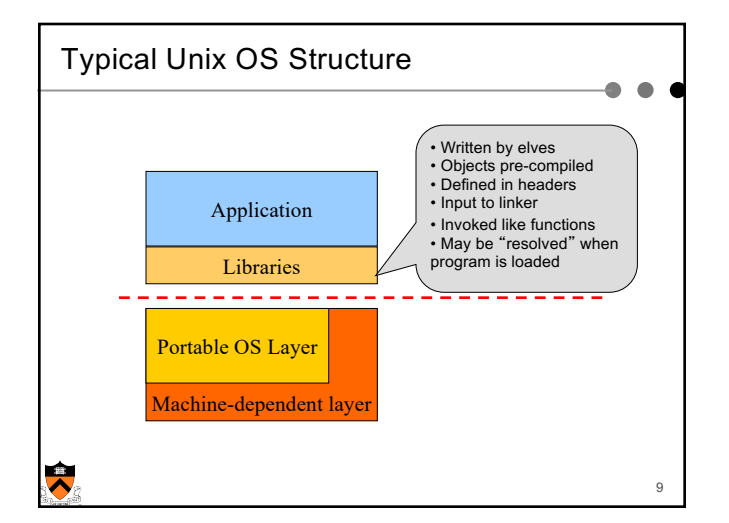

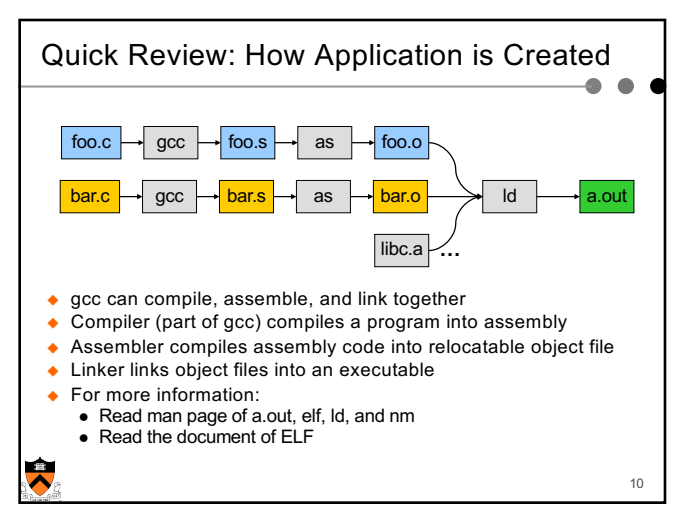

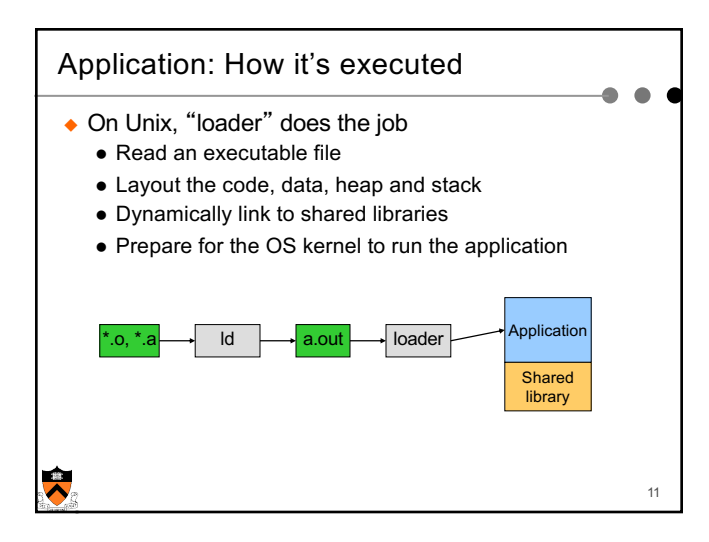

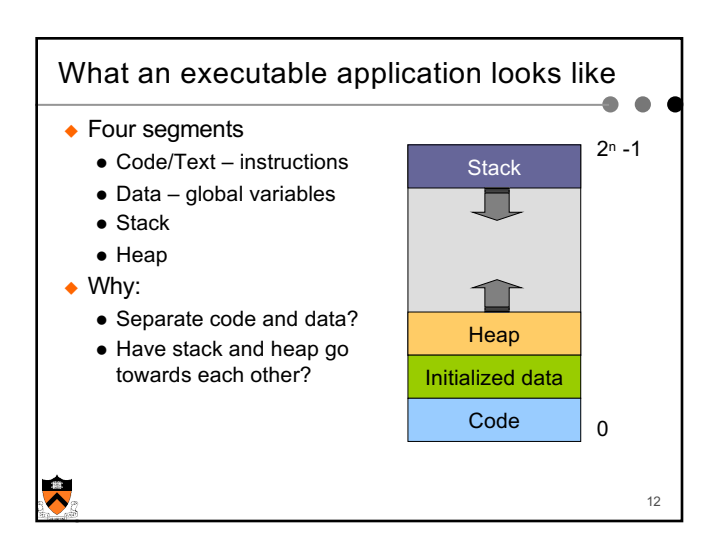

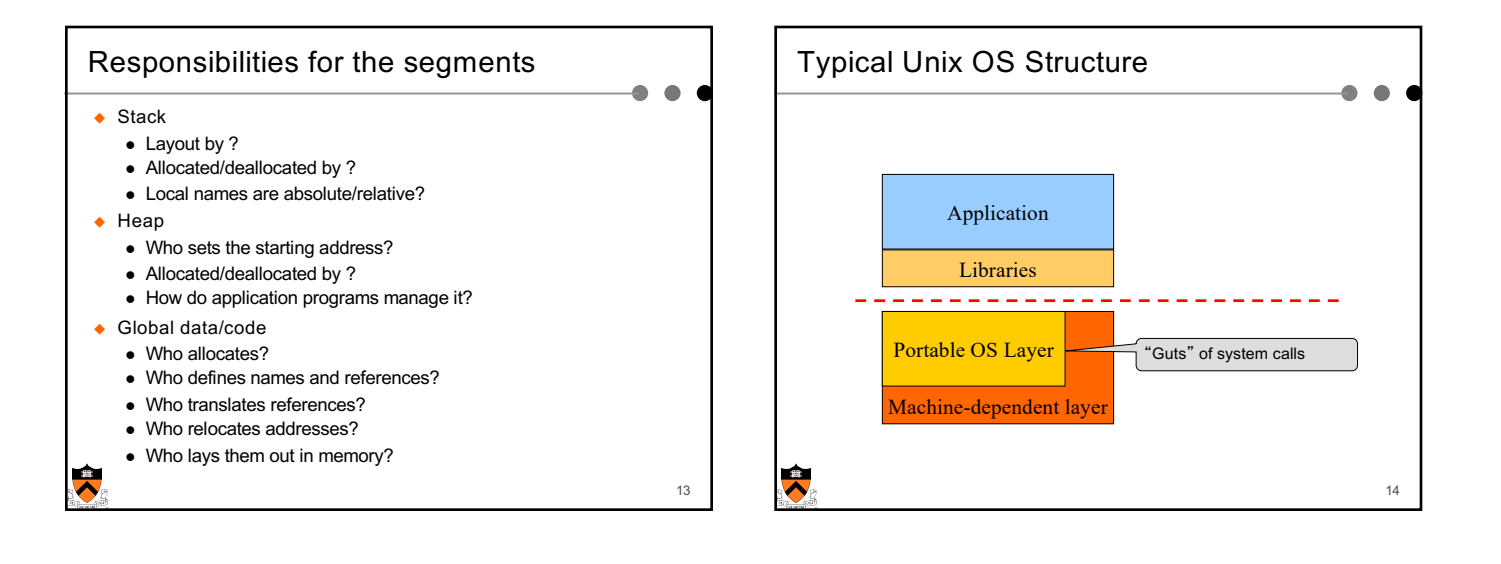

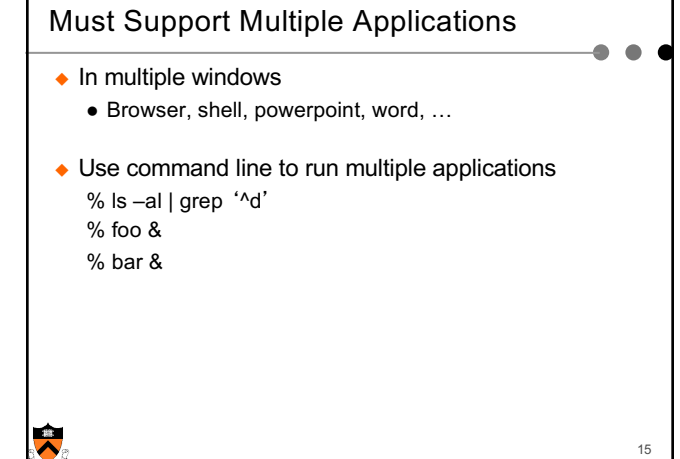

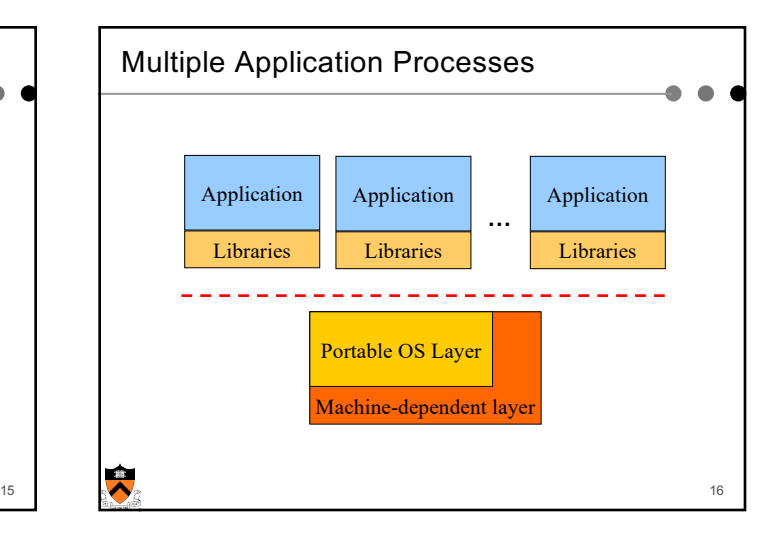

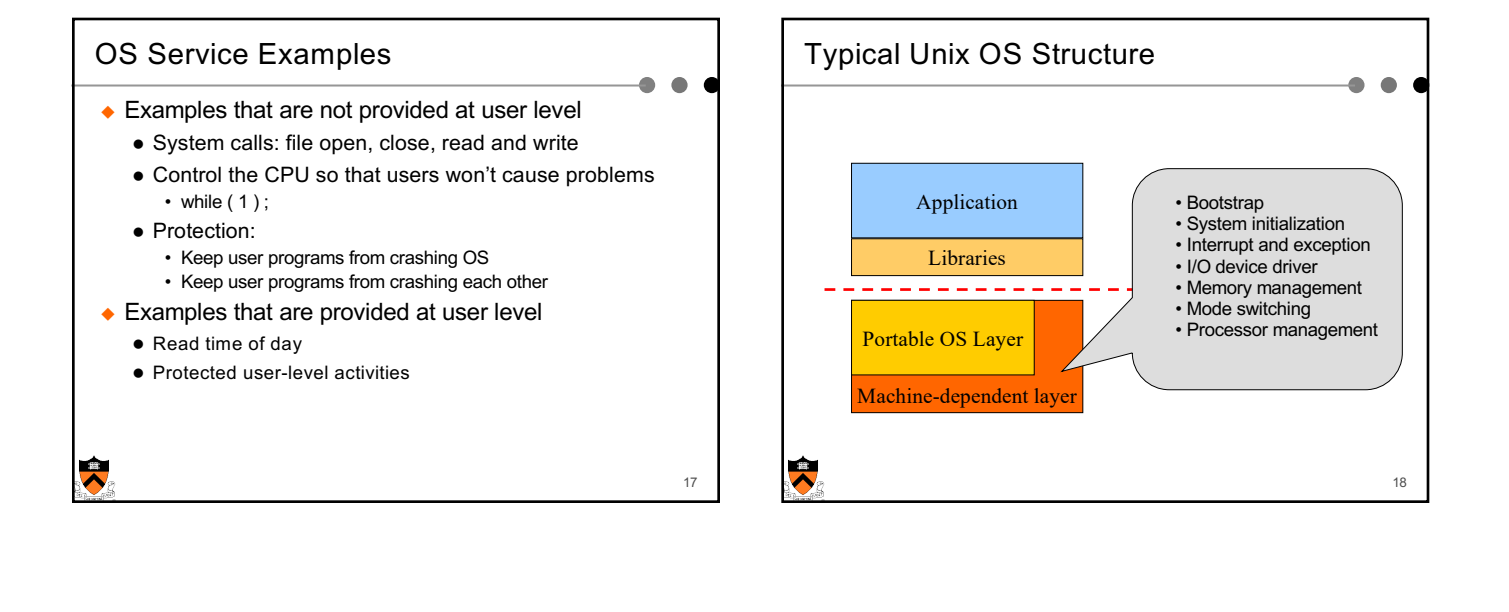

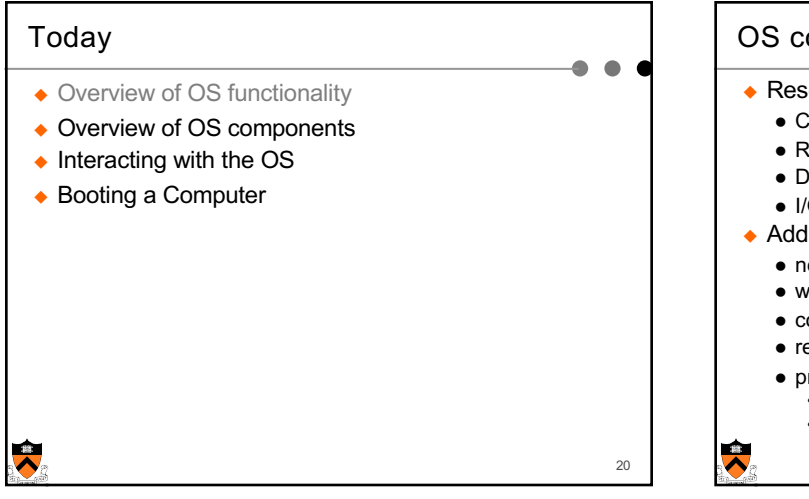

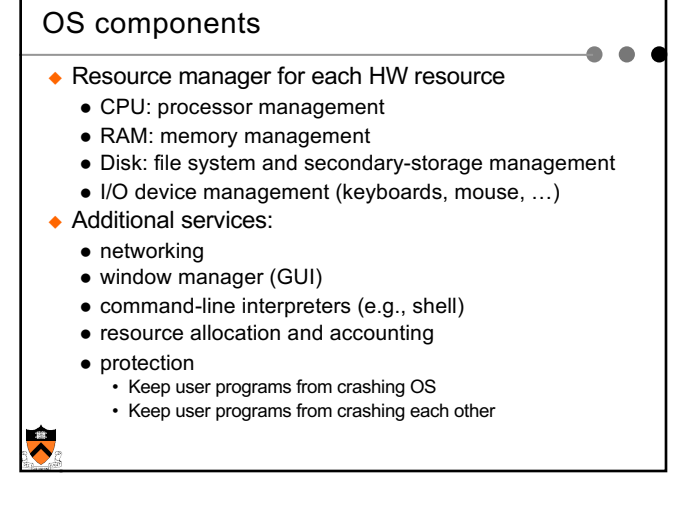

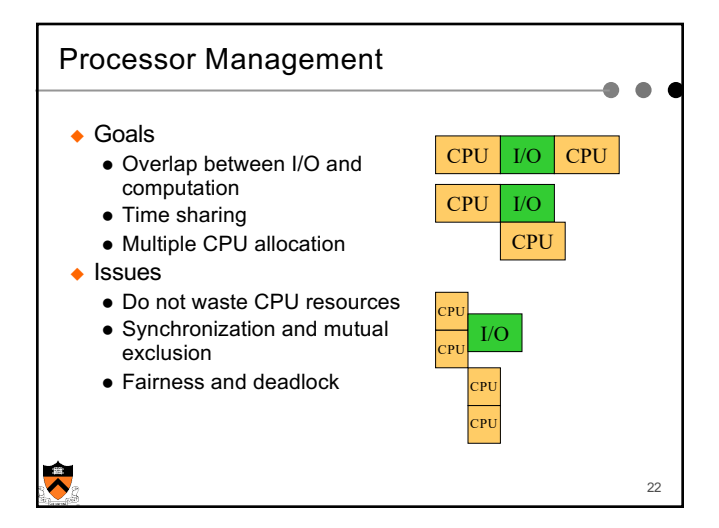

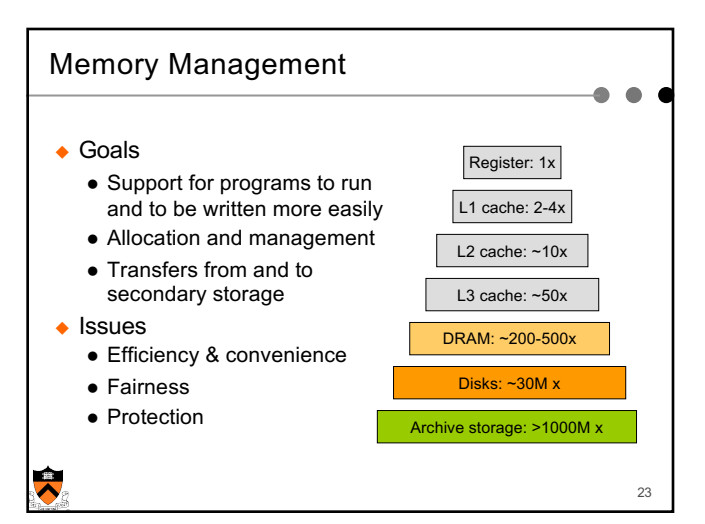

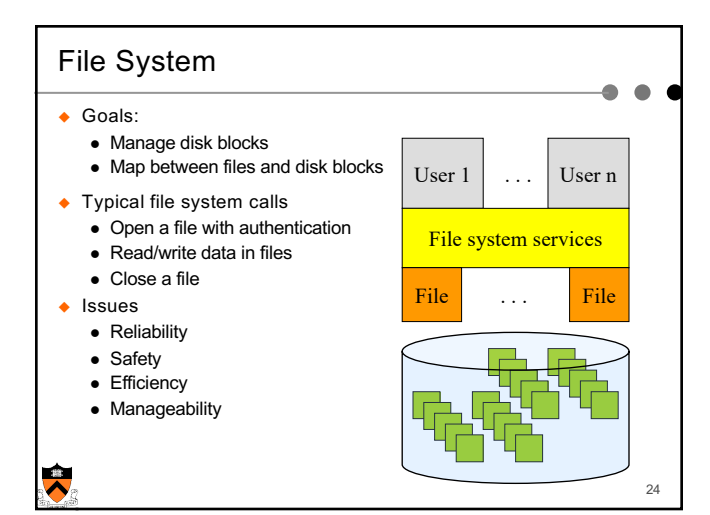

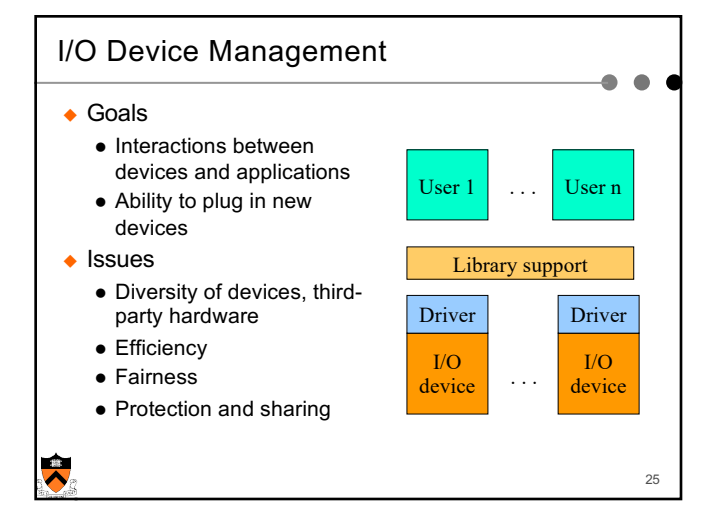

27

#### Window Systems  $\triangleleft$  Goals  $\bullet$  Interacting with a user • Interfaces to examine and manage apps and the system  $\triangle$  Issues  $\bullet$  Inputs from keyboard, mouse, touch screen, … • Display output from applications and systems • Where is the Window System? • All in the kernel (Windows) • All at user level • Split between user and kernel (Unix)  $\ddot{\phantom{a}}$ 26

# **Summary**

- $\bullet$  Overview of OS functionality
	- Layers of abstraction
	- Services to applications
	- Resource management
- $\bullet$  Overview of OS components
	- Processor management
	- Memory management
	- I/O device management
	- $\bullet$  File system
	- $\bullet$  Window system
	- $\bullet$  …

 $\ddot{\phantom{0}}$ 

# Today

 $\ddot{\phantom{1}}$ 

- Overview of OS functionality
- Overview of OS components
- $\bullet$  Interacting with the OS
- ◆ Booting a Computer

## How the OS is Invoked

- $\triangle$  Exceptions
	- Normal or program error: faults, traps, aborts
	- Special software generated: INT 3
	- Machine-check exceptions
- $\bullet$  Interrupts
	- Hardware (by external devices)
	- Software: INT n
- $\triangle$  System calls
- $\triangle$  See Intel document volume 3 for details

 $\ddot{\bullet}$ 

28

29

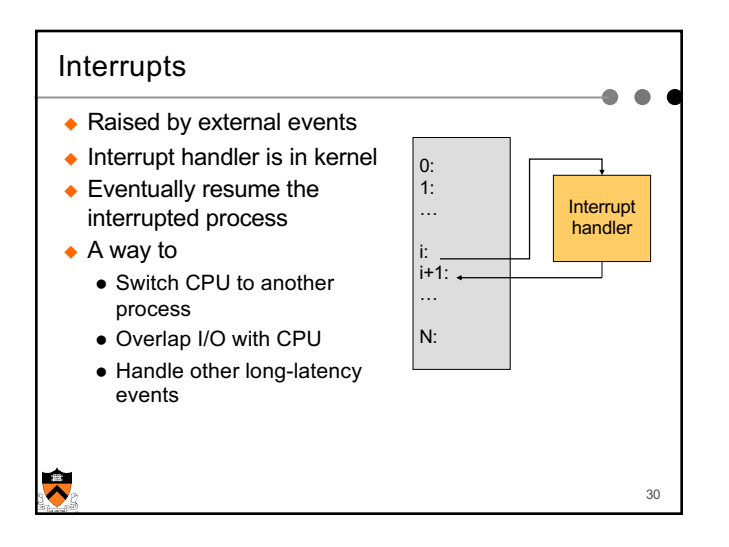

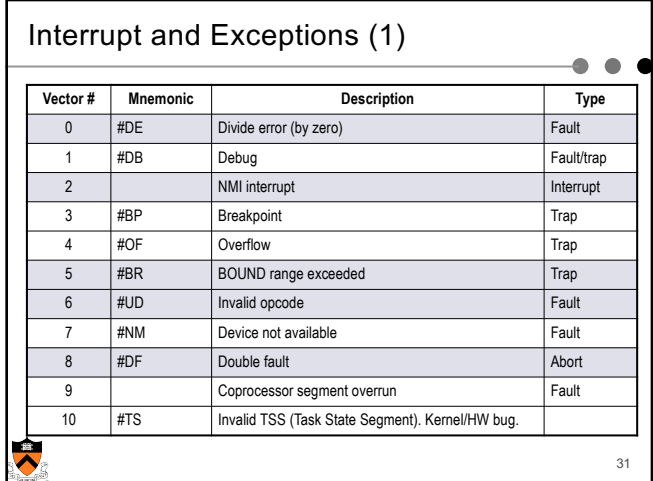

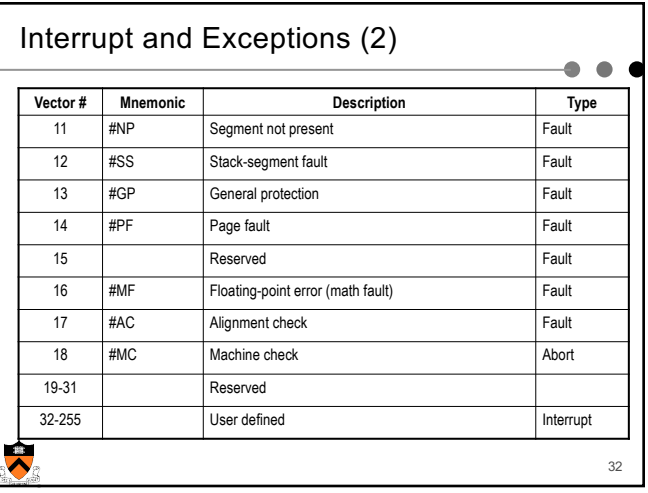

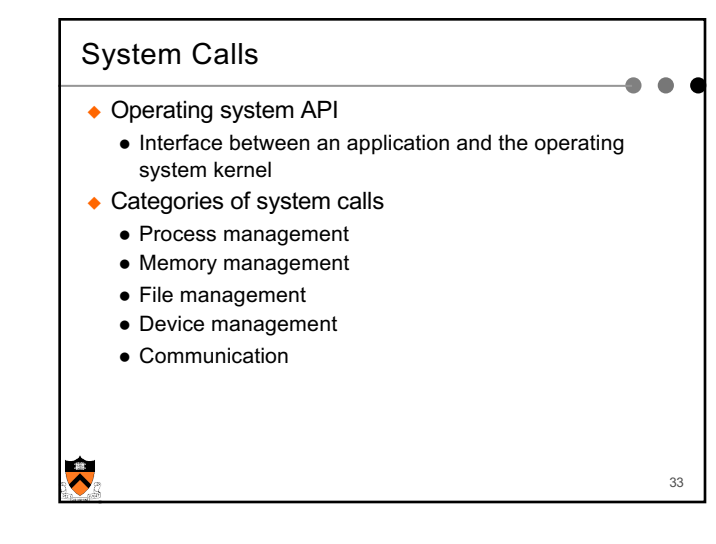

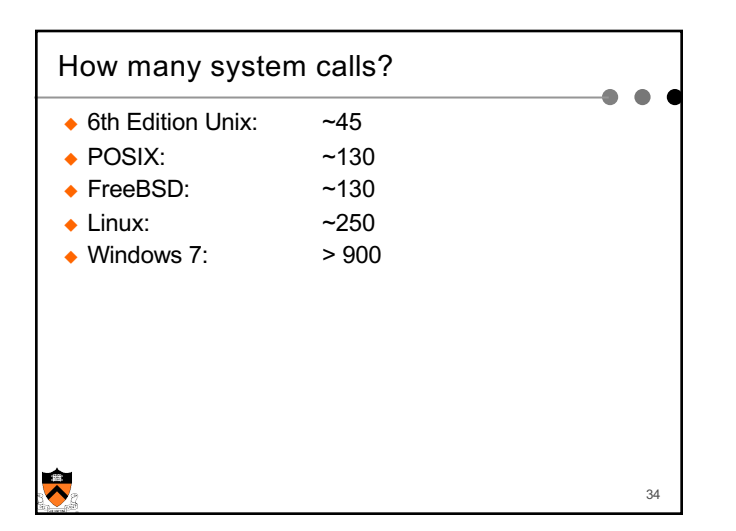

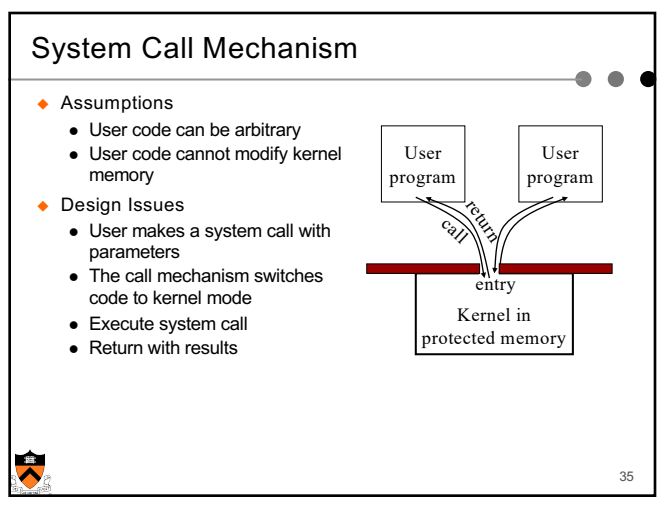

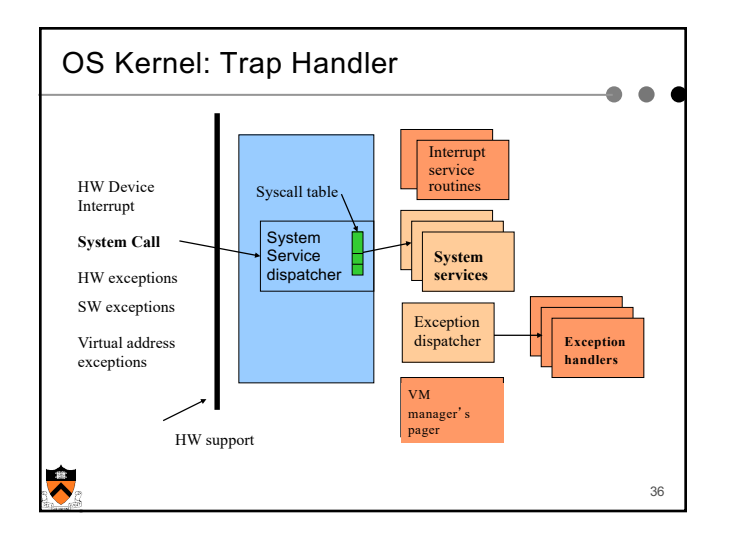

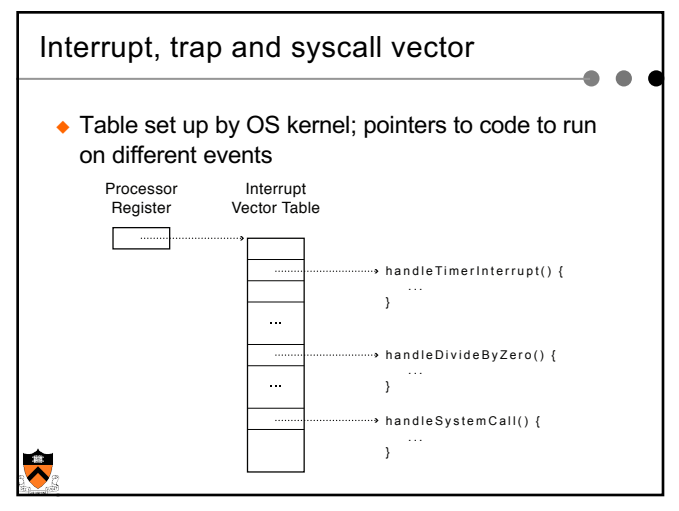

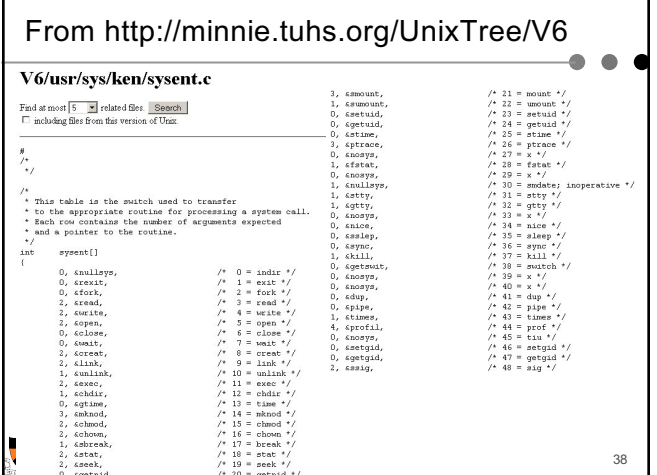

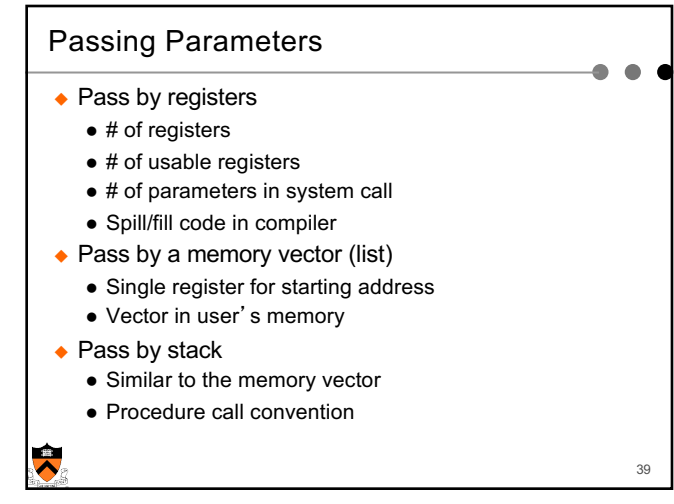

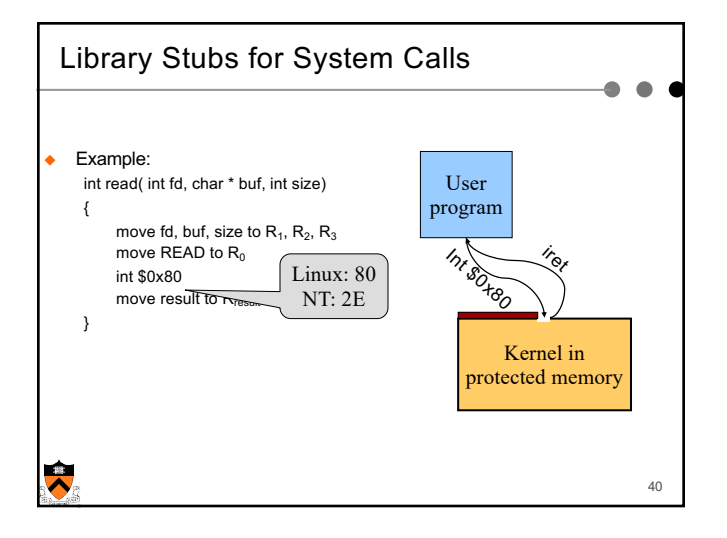

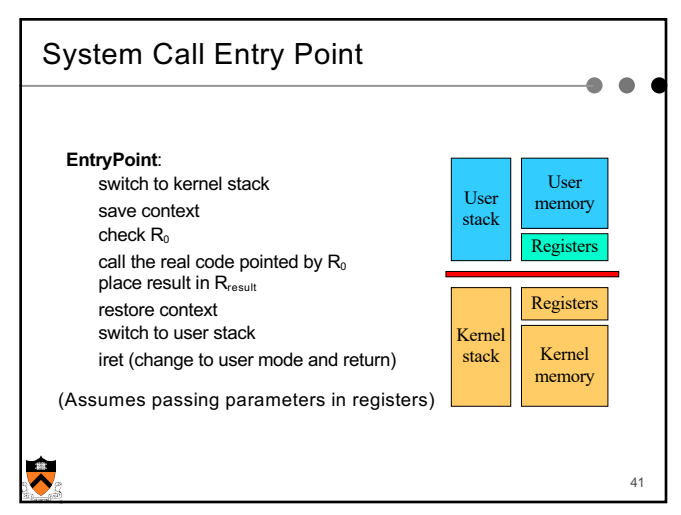

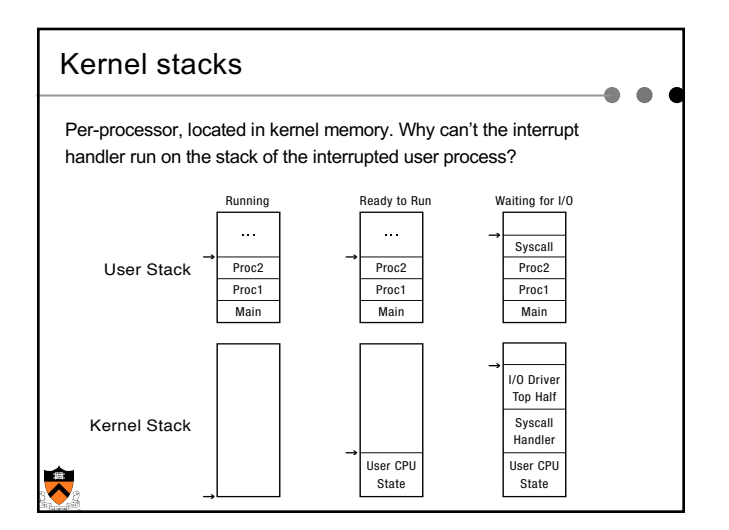

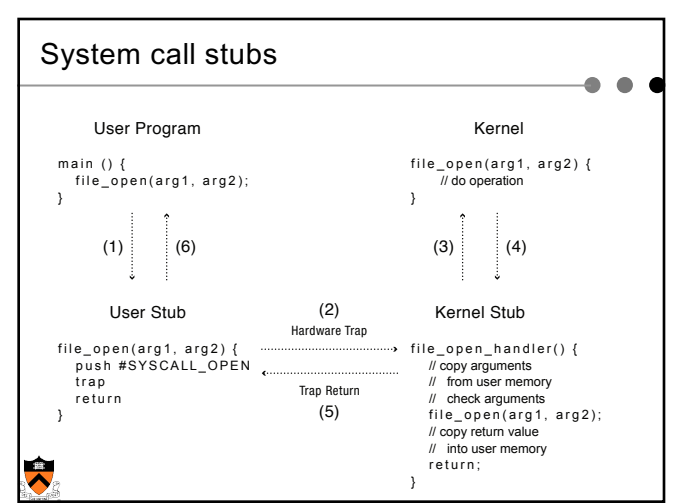

### Design Issues

 $\bullet$  System calls

 $\ddot{\phantom{a}}$ 

• There is one result register; what about more results?

45

 $\blacksquare$ 

- How do we pass errors back to the caller?
- $\triangleq$  System calls vs. library calls
	- What should be system calls?
	- What should be library calls?

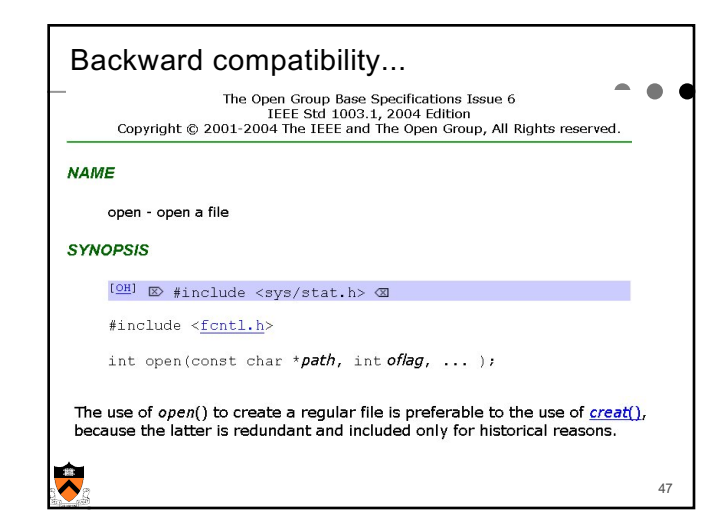

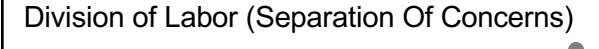

Memory management example

- $\triangle$  Kernel
	- Allocates "pages" with protection
	- Allocates a big chunk (many pages) to library
	- Does not care about small allocations
- $\triangle$  Library

 $\ddot{\phantom{0}}$ 

- Provides malloc/free for allocation and deallocation
- Applications use them to manage memory
- When reaching the end, library asks kernel for more

48

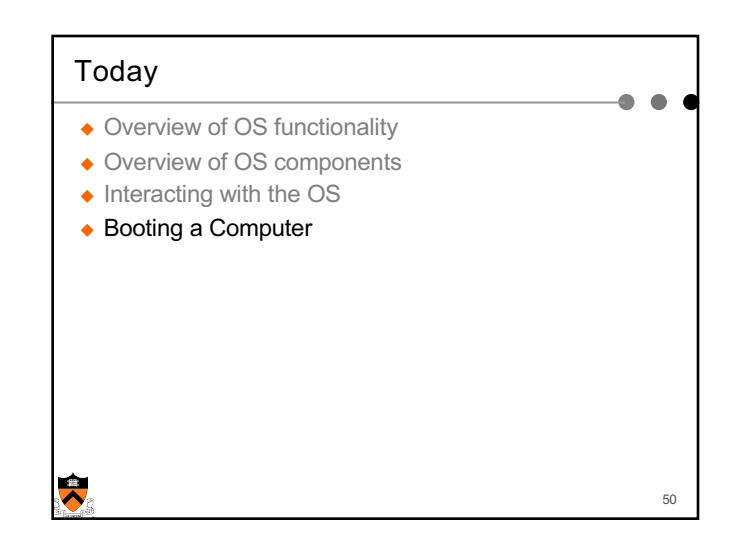

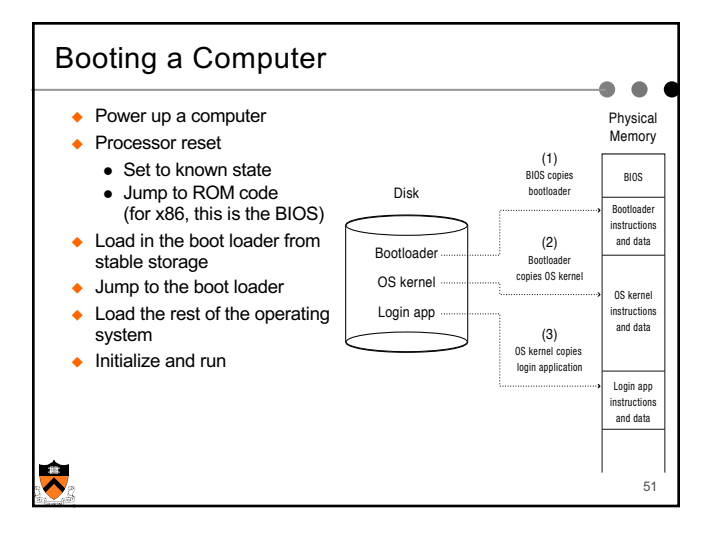

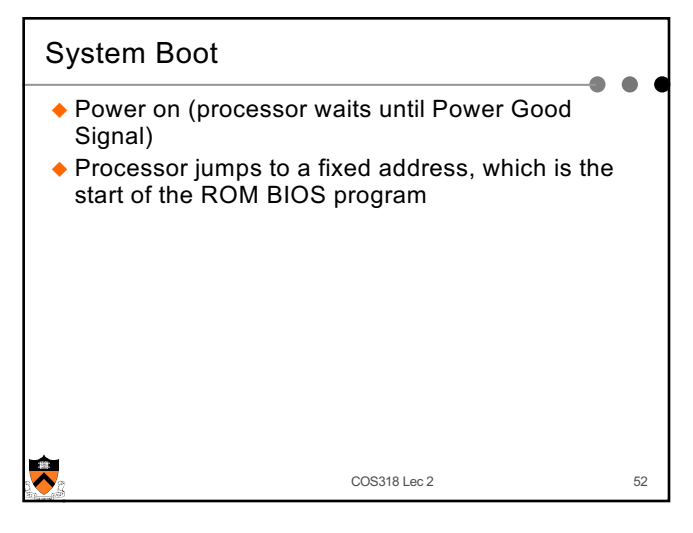

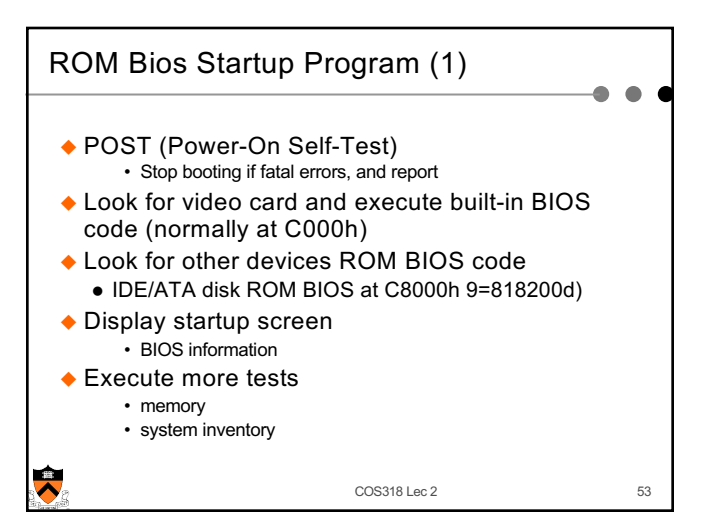

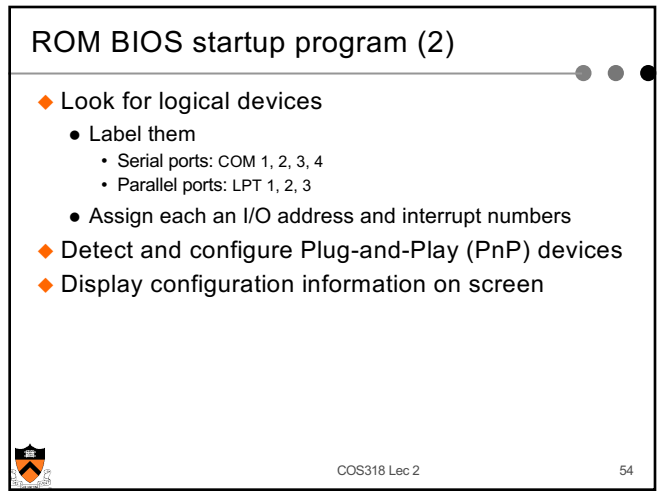

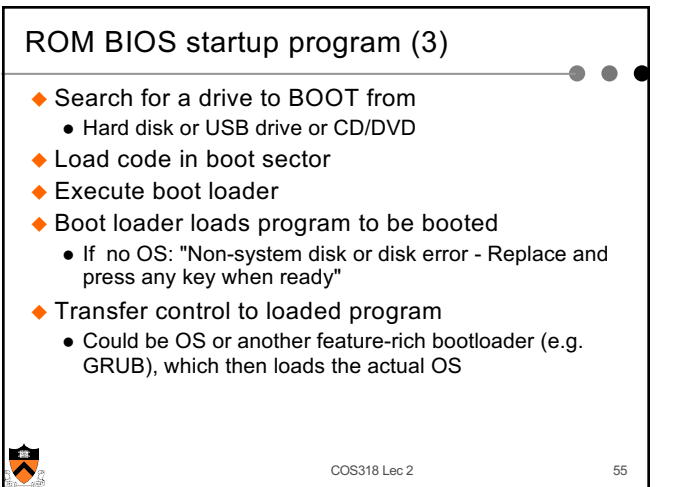

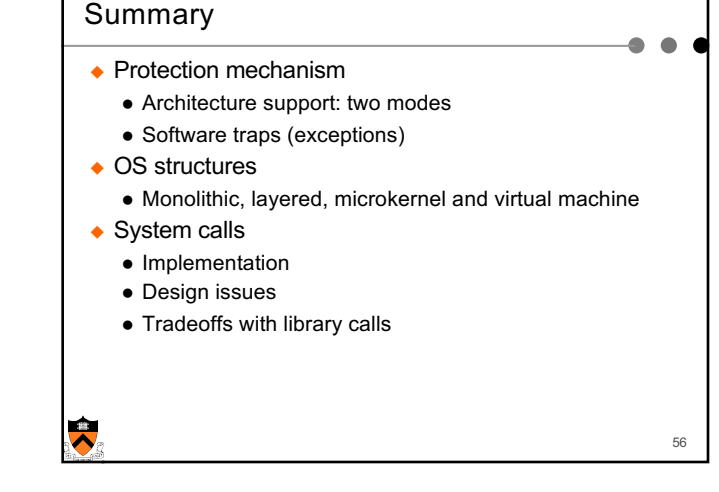